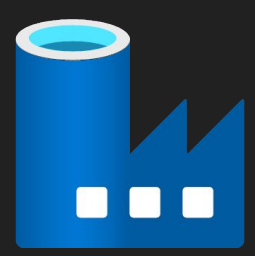

# **Azure Data Factory**

### Cloud-based data workflows and orchestration

Presented by Brian Nolan and Sreenivas Nalla

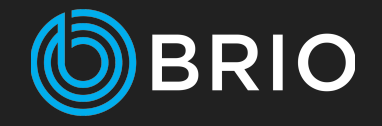

## **Overview**

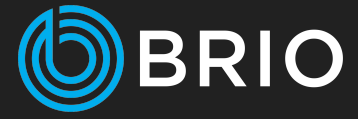

- What is an Azure Data Factory?
- Use Cases
- Case Study Data Migration
- Advantages
- Demonstration
- References
- Questions
- Contact Information

## **What is an Azure Data Factory?**

- **● Microsoft Azure cloud-based service**
- **● Tool to create, orchestrate, and manage data movement and enrichment**
- **● Pull, extract, transform, analyze, and push data**
	- Extract-transform-load (ETL)
	- Extract-load-transform (ELT)

#### **● Integrates on-premise and cloud environments**

- Databases (SQL and NoSQL)
- Files
- APIs
- Services/Apps

#### **● Integrates with other Azure Services**

- Function Apps
- Logic Apps
- Machine Learning
- Stream Analytics

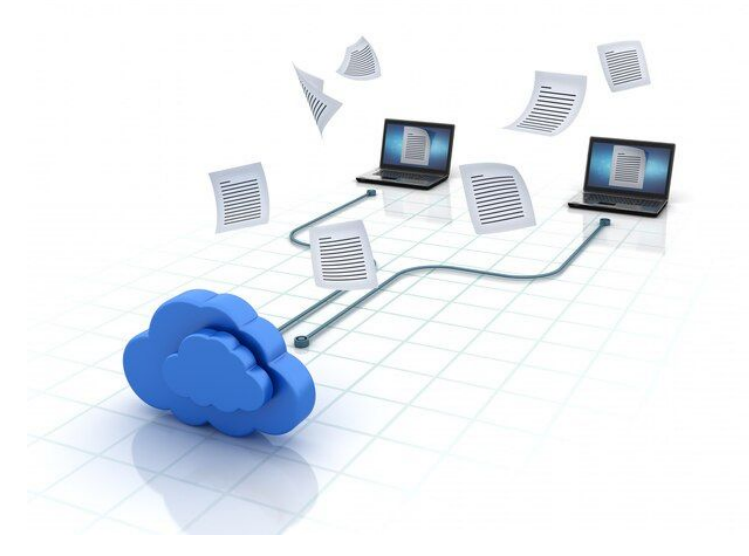

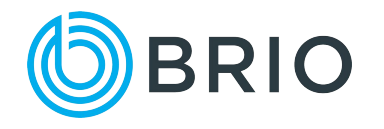

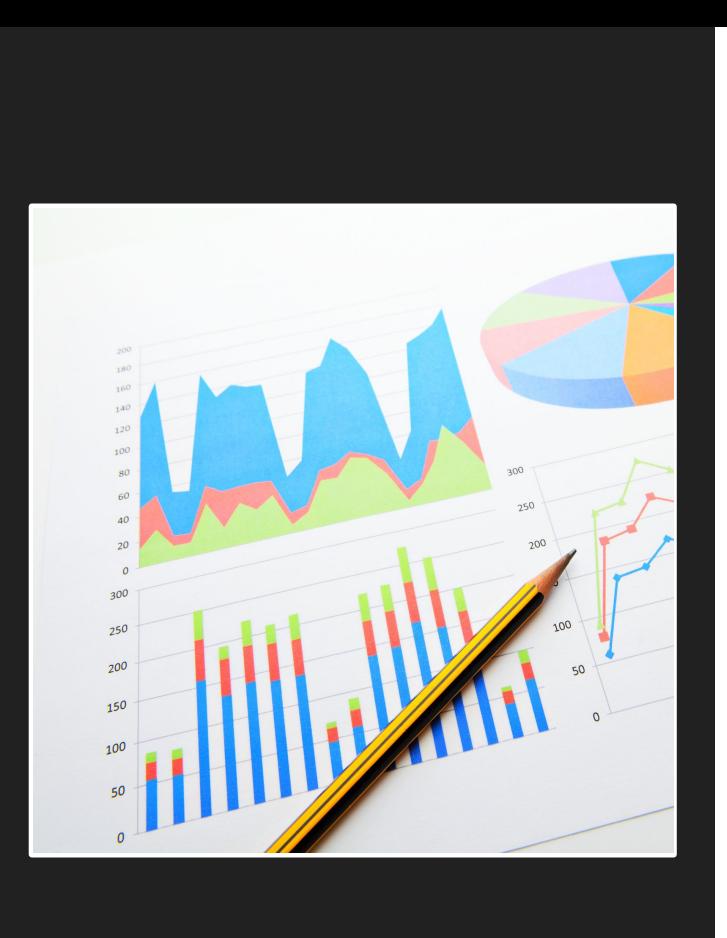

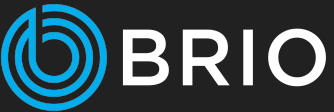

## **Use Cases**

- Data migrations
- Sync between data sources
- Data analysis
- Data transformation

### Case Study **Data Migration**

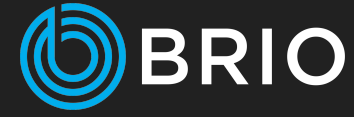

#### **● General Workflow**

- Orchestrated via Azure Data Factory
	- Extract source content and push to staging database
	- Execute data transformation logic
	- Push transformed data to destination system
- All version controlled via git
- Repeatable
- **Source**  Oracle | **Destination**  Salesforce
	- 20 GB data
	- 551 tables / 5453 fields
- **Source**  Salesforce | **Destination**  SQL Server
	- 30 GB data
	- 26 tables / 1504 fields

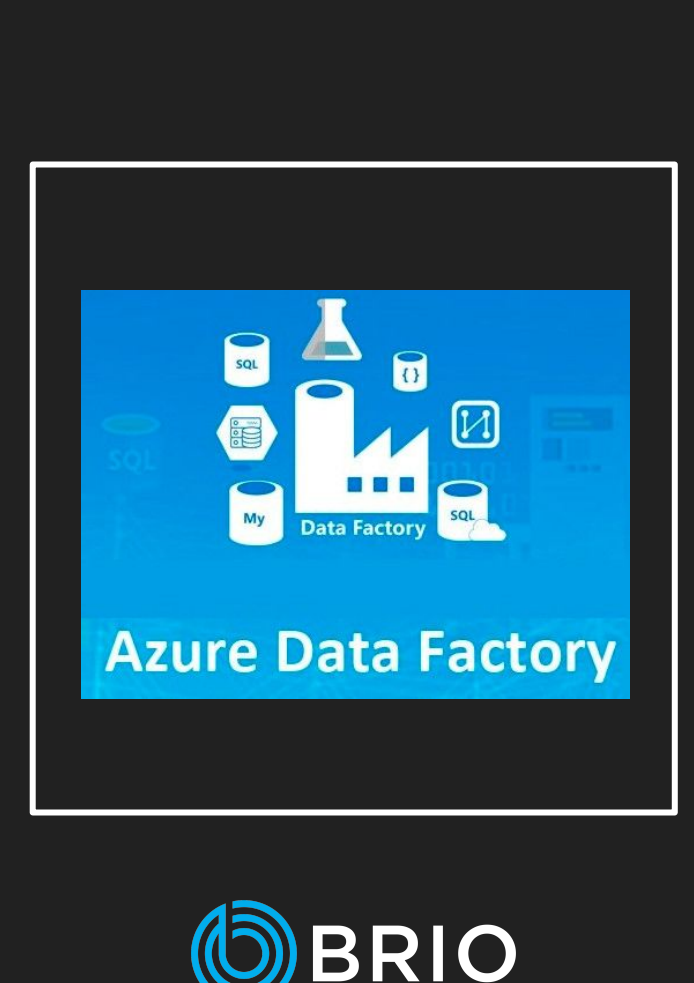

## **Advantages**

- **● Connectors to 100+ services, databases, and APIs already exist**
	- Oracle, Amazon S3, Salesforce, Twilio
	- Create your own
- **● Work with data located almost anywhere**
	- On-prem
	- Cloud

#### **● Pay for what you use**

- Building data flows are free
- Pay for execution

#### **● Version control the factory process**

- Built for git
- Easily generate templates or clone

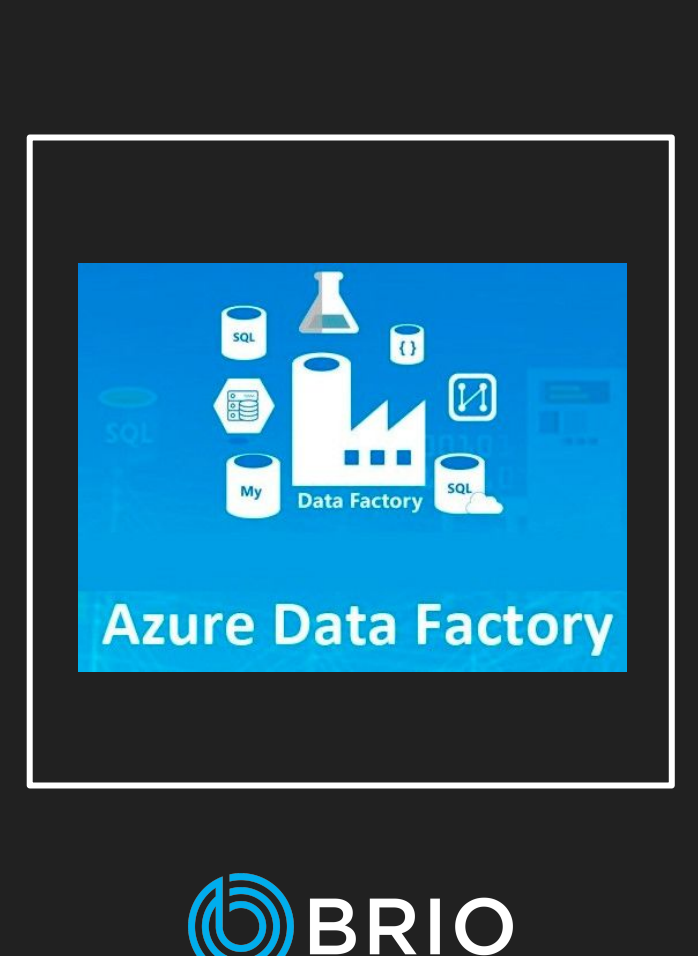

## **Advantages**

- **● Monitor "factory" execution process**
	- Execution generated notifications
	- Logs

#### **● Security and privacy focused**

- Credentials encrypted
- No data caching

#### **● Multiple development options**

- Visual Studio
- Data Factory website
- **PowerShell**
- Auto-generate via .NET library

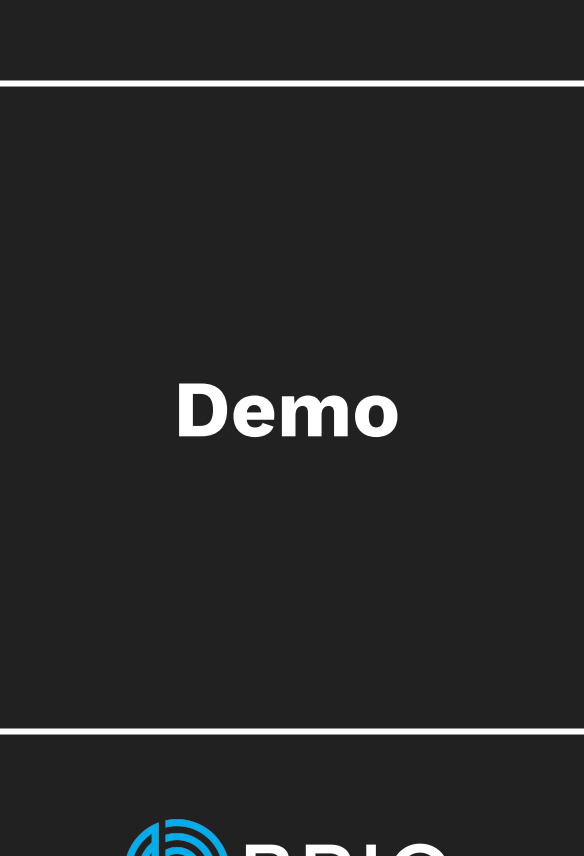

- Data Migration to Salesforce
- Integration with Logic App
- Automation for Salesforce Backup
- Automated Notifications

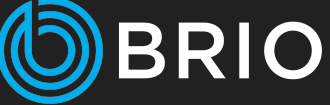

What is an Azure Data Factory Pipeline?

# **A set of data-driven workflows**

*With a data factory, you can create pipelines that ingest data from disparate data stores and use them to manage activities as a set.* 

*Together, the activities in a pipeline perform a task.*

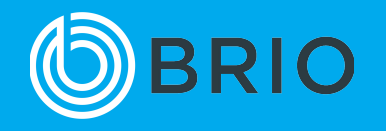

### **Data Migration to Salesforce**

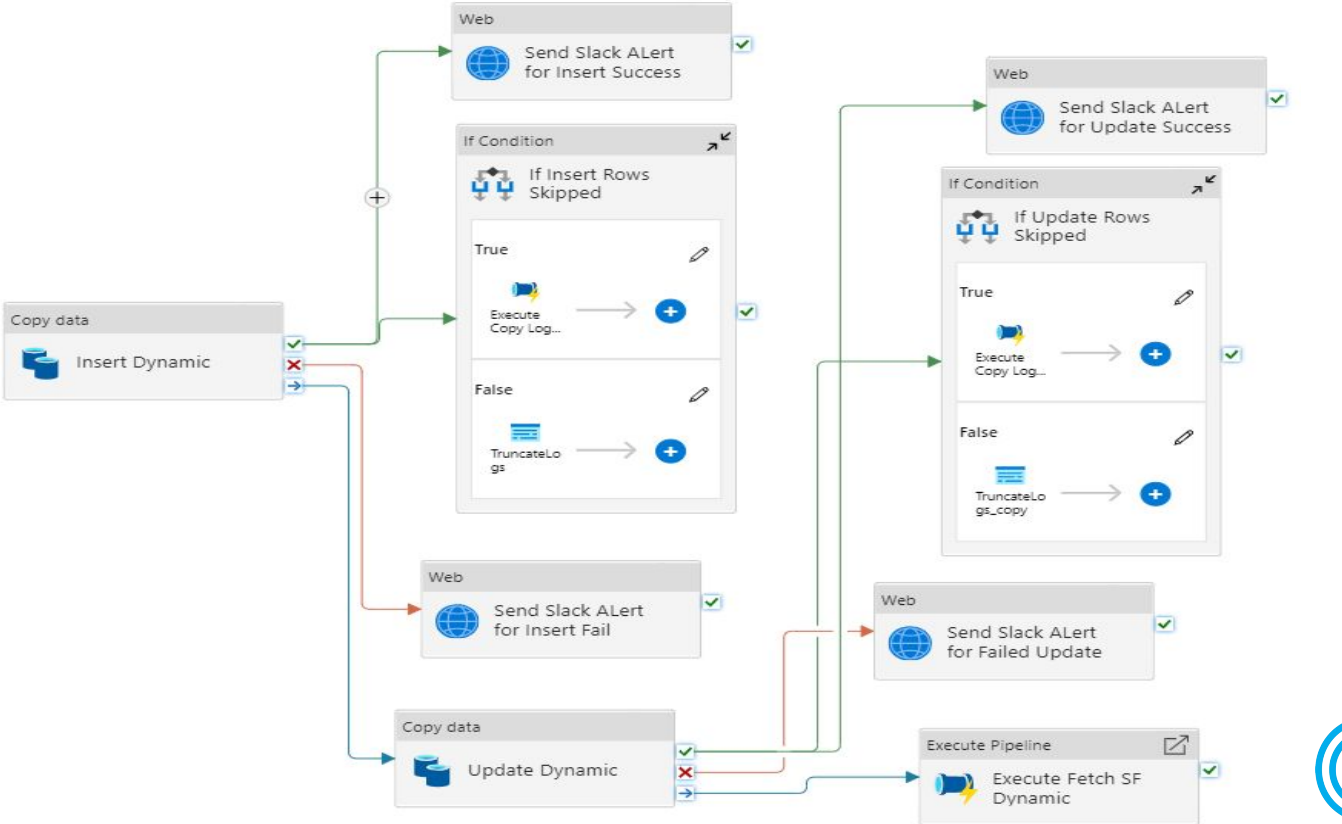

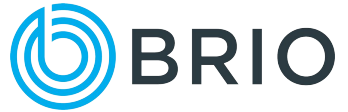

## **Integration with Logic App**

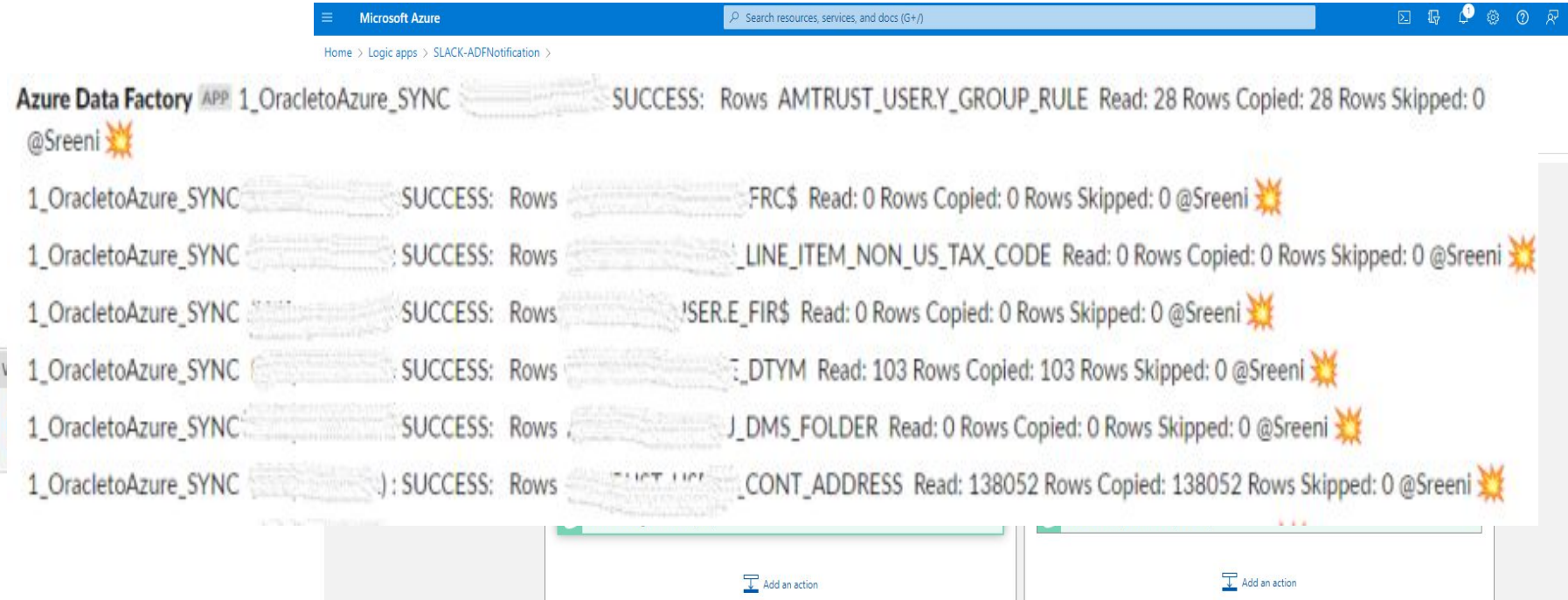

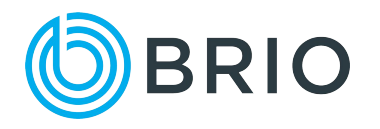

### **Automation for Salesforce Backup**

ivew trigger

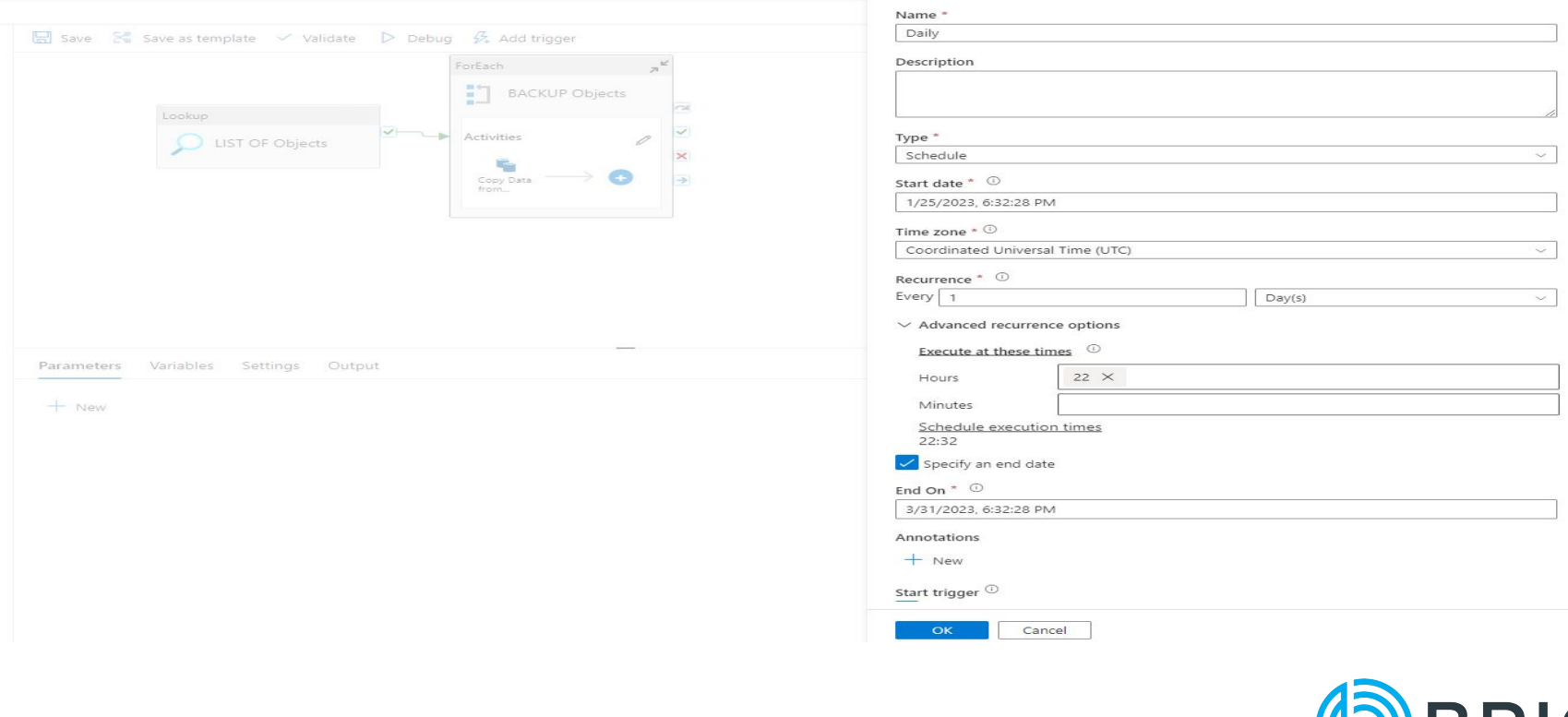

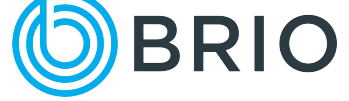

### **Automated Notifications**

#### **Logic Apps Designer**  $\bar{\alpha}$

B Save X Discard D Run Trigger v <sub>an</sub> Designer </>
Code view [@] Parameters **in** Templates **→** Connectors ? Help 10 Info

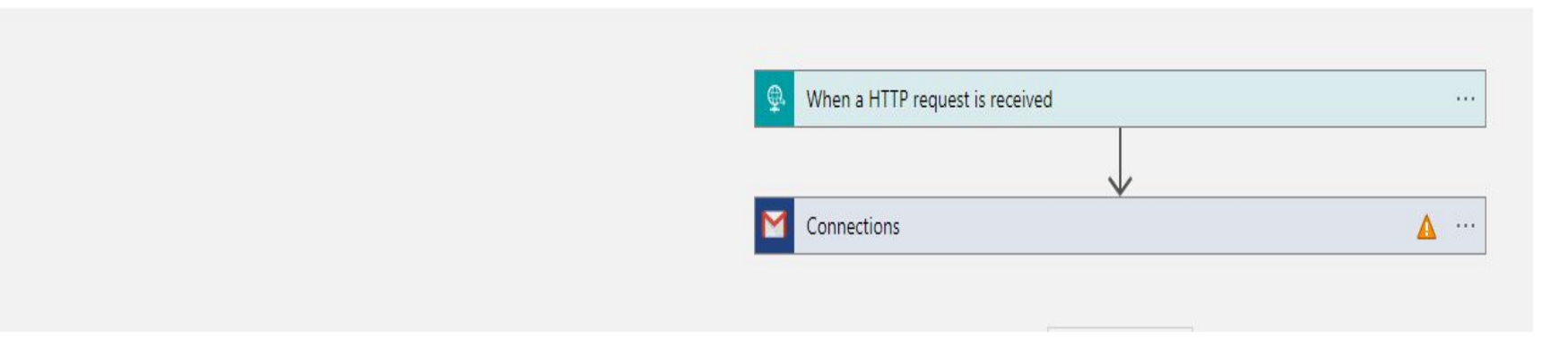

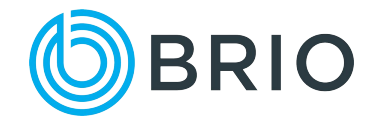

## **Coming up Next Time**

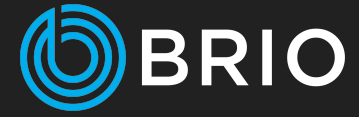

### **Diving deeper into Azure Data Factories**

- Azure Data Factory development environment
- Creating pipelines to move data

## **References**

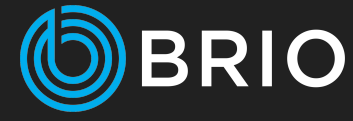

- **Introduction to Azure Data Factory** [https://learn.microsoft.com/en-us/a](https://learn.microsoft.com/en-us/azure/data-factory/introduction) [zure/data-factory/introduction](https://learn.microsoft.com/en-us/azure/data-factory/introduction)
- **Azure Data Factory Connectors** [https://learn.microsoft.com/en-us/a](https://learn.microsoft.com/en-us/azure/data-factory/connector-overview) [zure/data-factory/connector-overvie](https://learn.microsoft.com/en-us/azure/data-factory/connector-overview) [w](https://learn.microsoft.com/en-us/azure/data-factory/connector-overview)
- **Source Control Azure Data Factory** [https://learn.microsoft.com/en-us/a](https://learn.microsoft.com/en-us/azure/data-factory/source-control) [zure/data-factory/source-control](https://learn.microsoft.com/en-us/azure/data-factory/source-control)
- **Azure Portal**  <https://portal.azure.com/#home>

# **Questions?**

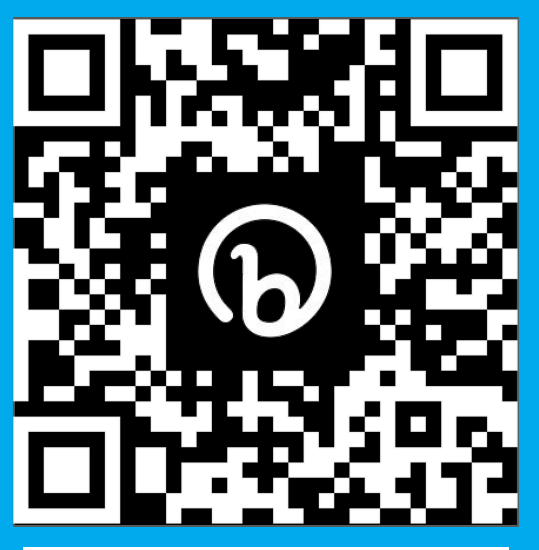

**.DOWNLOAD THE PRESENTATION.**

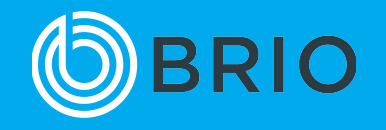

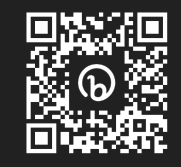

## **Contact Information** [www.gobrio.com](https://www.gobrio.com)

**Brian Nolan** [bnolan@gobrio.com](mailto:bnolan@gobrio.com)

**Sreenivas Nalla** [snalla@gobrio.com](mailto:snalla@gobrio.com)

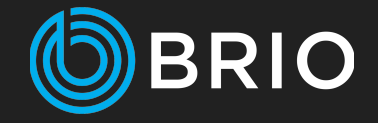